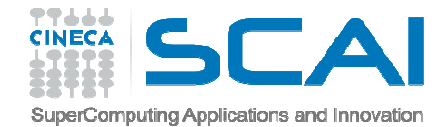

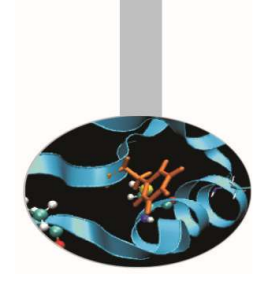

# Vettori e Matrici (array)

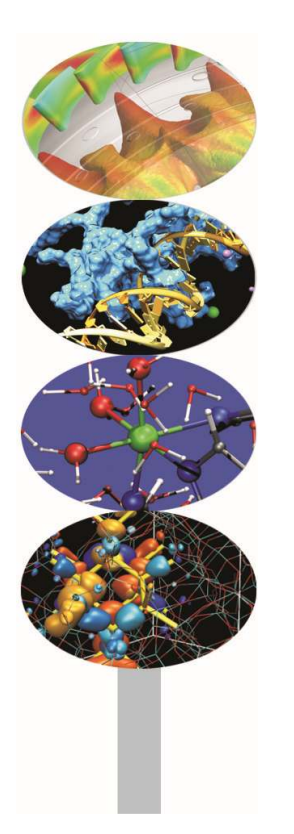

*Introduction to modern Fortran*Paolo Ramieri, *CINECA*

*Maggio 2016*

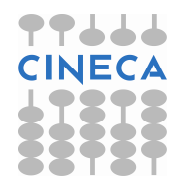

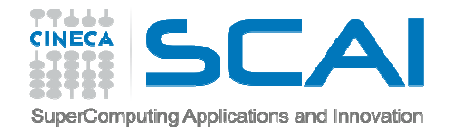

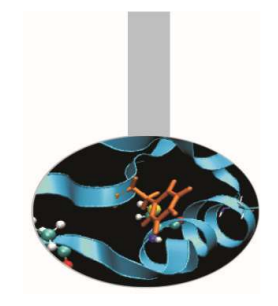

# Array - Introduzione

Gli array sono serie di variabili dello **stesso tipo**, ciascuna accessibile mediante indici numerici.

Il Fortran consente di gestire:

- Vettori
- Matrici
- Matrici multidimensionali (fino <sup>a</sup> <sup>7</sup> dimensioni)

Gli array in Fortran <sup>90</sup> possono essere di <sup>3</sup> tipi:

- Statici
- Semi-dinamici
- Dinamici

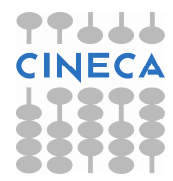

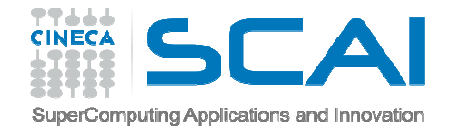

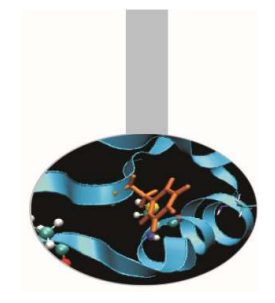

### Array - Introduzione

**Array statici**: hanno dimensioni fissate al momento della dichiarazione <sup>e</sup> il numero di elementi nell'array non puòessere modificato durante l'esecuzione del programma.

**Array semi-dinamici**: all'interno di una procedura non hanno dimensioni fissate, ma esse vengono definite con il passaggio degli argomenti alla procedura. Sono anche detti **array automatici**.

**Array dinamici**: la dimensione di questi array può essere modificata durante l'esecuzione del programma. Sono anche detti array **allocabili**.

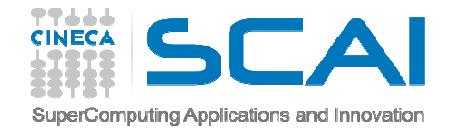

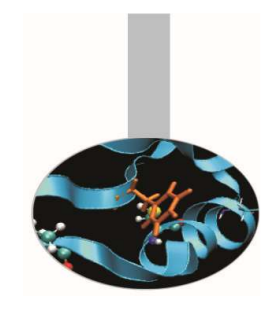

# Array - Terminologia

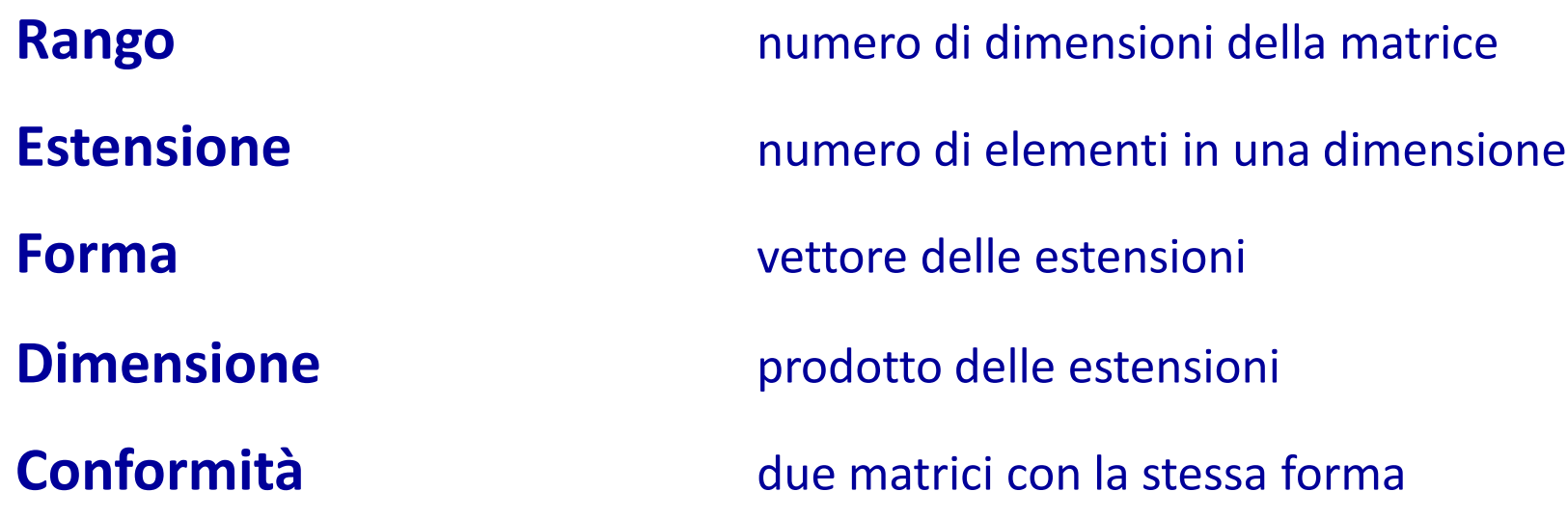

Per dichiarare un array è necessario fornire 3 informazioni: *tipo* degli elementi *Rango: numero* di dimensioni *Forma: numero di elementi* per ogni dimensione

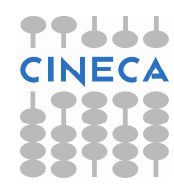

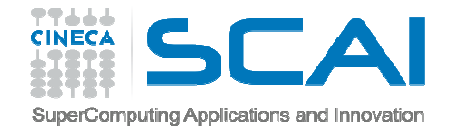

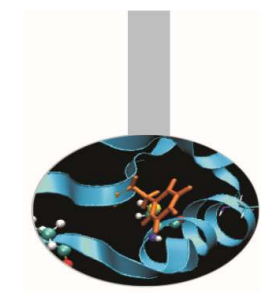

# Array - Dichiarazione

La dichiarazione delle dimensioni <sup>è</sup> lasciata all'attributo di dichiarazione DIMENSION secondo la sintassi generale:

TIPO, DIMENSION( $[x1:]x2,[y1:]y2,...)$  :: A

- Ogni dimensione <sup>è</sup> separata da virgole <sup>e</sup> <sup>i</sup> limiti degli indici per ogni dimensione sono separati da ":"
- Se come nell'esempio che segue non <sup>è</sup> specificato l'indice inferiore, si assume che l'array parta dall'indice 1.

REAL, DIMENSION(40,60) :: A

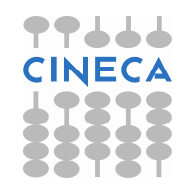

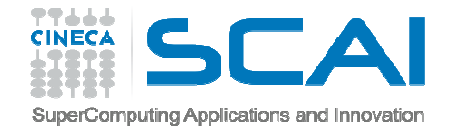

### Array - Esempi

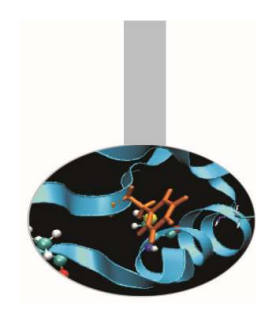

**Uso di PARAMETER**: in generale possono essere utili uno <sup>o</sup> piùPARAMETER per dichiarare le dimensioni degli array statici.

> INTEGER, PARAMETER :: n=10REAL, DIMENSION(n,n+1) :: A,B,C

**Nelle subroutine** <sup>è</sup> possibile utilizzare argomenti di tipo INTEGER per dichiarare le dimensioni di array passati ad una subroutine <sup>e</sup> array automatici.

```
SUBROUTINE lavora(n,...) INTEGER :: n 
REAL, DIMENSION(n,2*n) :: A,B,C
```
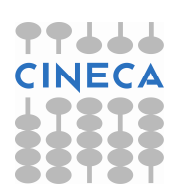

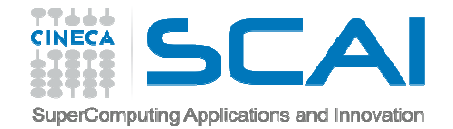

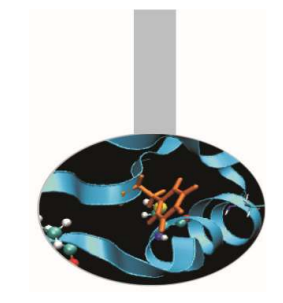

### Array - Esempi

**Dichiarazione compatta**: per dichiarare le dimensioni dell'array si può anche non utilizzare l'attributo DIMENSION, bensì la forma:

```
TIPO :: A([x1:]x2,[y1:]y2,...)
```
Sono pertanto equivalenti le forme:

INTEGER, DIMENSION(4,2) :: A,B,CINTEGER :: A(4,2), B(4,2), C(4,2)

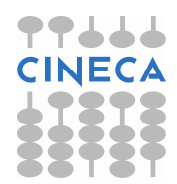

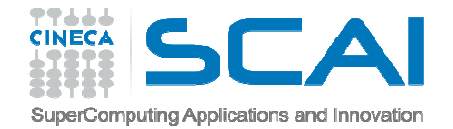

### Array - Esempi

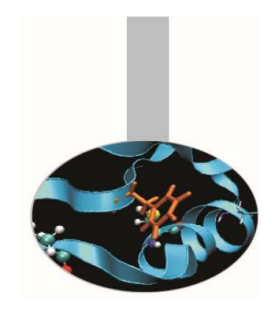

**Dimensioni presunte**: nel caso di array passati in argomento, <sup>è</sup> possibile evitare di dichiararne le dimensioni, esplicitando**solo il rango**.

Si usa pertanto l'attributo  $\texttt{DIMENSION}$  (o la forma compatta), ma i valori vengono sostituiti da **":"**

INTEGER, DIMENSION(:,:) :: c

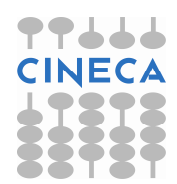

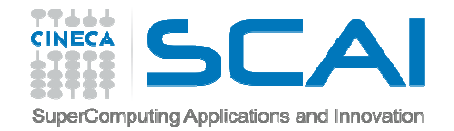

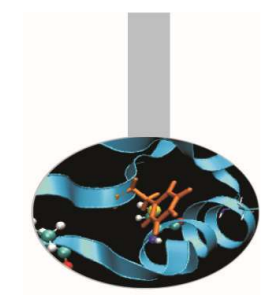

Per leggere <sup>o</sup> modificare gli elementi di un array <sup>è</sup> possibile **accedere**:

- ad un singolo elemento
- <sup>a</sup> sezioni di array (da ... <sup>a</sup> ...)
- <sup>a</sup> sottoinsiemi di array utilizzando liste di indici

Per **inizializzare un vettore** possiamo utilizzare:

- assegnazione diretta (componente per componente)
- costrutti DO
- notazione vettoriale
- costruttore (eventualmente con DO implicito)

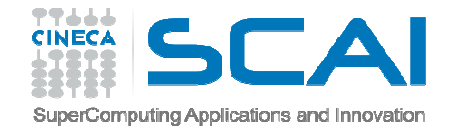

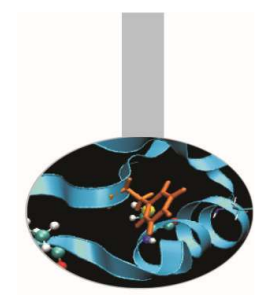

#### **Assegnazione diretta:**

```
REAL, DIMENSION(3) :: a
     a(1) = 0.0
a(2) = 1.0
```
#### **Costrutti DO**

```
REAL, DIMENSION(3) :: a
     DO i = 1, 3
a(i) = REAL(i)END DO
```
**Notazione vettoriale**: il Fortran <sup>90</sup> permette di lavorare convettori <sup>e</sup> matrici considerandoli nella loro globalità.

```
REAL, DIMENSION(6) :: A = 0.0

REAL, DIMENSION(10,10) :: M = 1.0
```
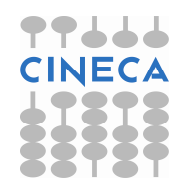

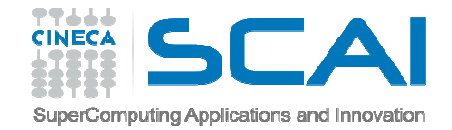

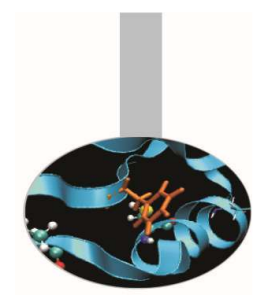

#### **Notazione vettoriale** : accesso <sup>a</sup> sezioni di array

 $A(2:5) = 0.1$  $M(2:4,2:4) = 2.0$ 

#### Sottoinsiemi di indici (solo vettori):

```
REAL, DIMENSION(10) :: a
INTEGER, DIMENSION(10) :: ip
```
 $ip = \frac{1}{10}$ , 9, 8, 7, 6, 5, 4, 3, 2, 1/  $a(ip) = \frac{1}{10}$ , 20, 30, 60, 120, 240, 480, 960, 1920, 3840/

Con questo tipo soluzione occorre fare attenzione perché in unaassegnazione non si ripetano due indici

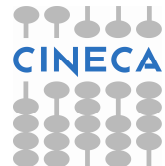

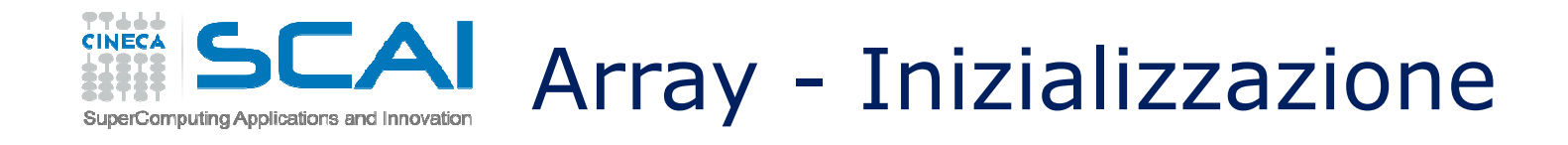

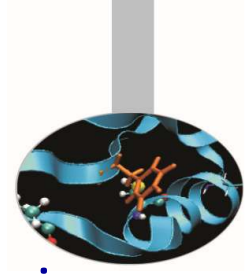

**Array Costructor**: per inizializzare array monodimensionali si può utilizzare una lista di variabili (separate da virgola) racchiusa tra  $($  ...  $)$  o  $[$  ...  $]$ . Le variabili possono anche essere <sup>a</sup> loro volta vettori.

```
array = (/ lista /)
```

```
array = [ lista ]
```
. .

Esempi:

INTEGER, DIMENSION(6) ::  $A = (1, 2, 3, 4, 5, 6)$ 

REAL VECTOR X(3), VECTOR Y(2), RESULT(100)

RESULT(1:8)=[ 1.3,5.6,VECTOR\_X,2.35,VECTOR\_Y]

INTEGER, DIMENSION(6) ::  $A = ( / (i, i=1, 6) / )$ 

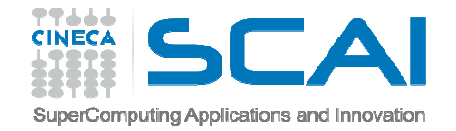

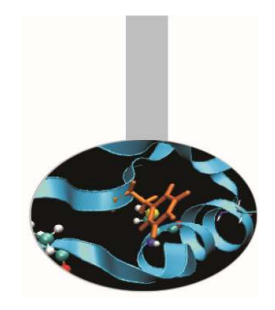

Per array di rango <sup>&</sup>gt; 1, l'array contructor non funziona, ma si puòutilizzare una appropriata funzione intrinseca:

RESHAPE(SOURCE,SHAPE)

Che permette di "riformare" un vettore (SOURCE) secondo una qualsiasi possibile "SHAPE".

SOURCE =  $[1, 2, 3, 4, 5, 6]$  $Y = RESHAPE (SOURCE, [3, 2])$ **1 4 2 5**6 **3 6**

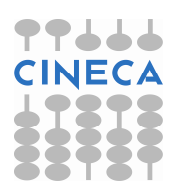

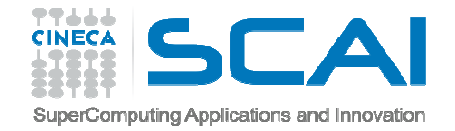

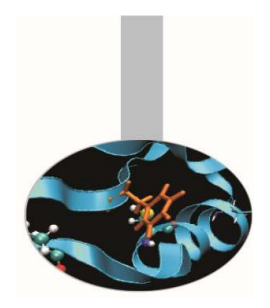

Un esempio:

REAL, DIMENSION(3,2) :: ra

ra = RESHAPE( $((/(i+j, i=1, 3), j=1, 2)/)$ , SHAPE =  $((3, 2/))$ 

trasforma il vettore (2,3,4,3,4,5)

$$
2 3
$$
   
\n
$$
2 3
$$
   
\n
$$
2 3
$$
   
\n
$$
2 3
$$
   
\n
$$
2 3
$$
   
\n
$$
2 3
$$
   
\n
$$
2 3
$$
   
\n
$$
2 3
$$
   
\n
$$
2 3
$$
   
\n
$$
2 3
$$
   
\n
$$
2 3
$$
   
\n
$$
2 3
$$
   
\n
$$
2 3
$$
   
\n
$$
2 3
$$
   
\n
$$
2 3
$$
   
\n
$$
2 3
$$
   
\n
$$
2 3
$$
   
\n
$$
2 3
$$
   
\n
$$
2 3
$$
   
\n
$$
2 3
$$
   
\n
$$
2 3
$$
   
\n
$$
2 3
$$
   
\n
$$
2 3
$$
   
\n
$$
2 3
$$
   
\n
$$
2 3
$$
   
\n
$$
2 3
$$
   
\n
$$
2 3
$$
   
\n
$$
2 3
$$
   
\n
$$
2 3
$$
   
\n
$$
2 3
$$
   
\n
$$
2 3
$$
   
\n
$$
2 3
$$
   
\n
$$
2 3
$$
   
\n
$$
2 3
$$
   
\n
$$
2 3
$$
   
\n
$$
2 3
$$
   
\n
$$
2 3
$$
   
\n
$$
2 3
$$
   
\n
$$
2 3
$$
   
\n
$$
2 3
$$
   
\n
$$
2 3
$$
   
\n
$$
2 3
$$
   
\n
$$
2 3
$$
   
\n
$$
2 3
$$
   
\n
$$
2 3
$$
   
\n
$$
2 3
$$
   
\n
$$
2 3
$$
   
\n
$$
2 3
$$
 <

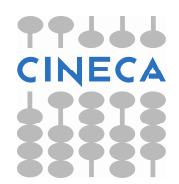

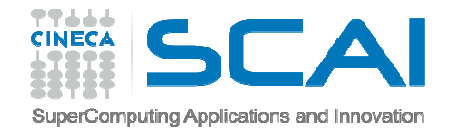

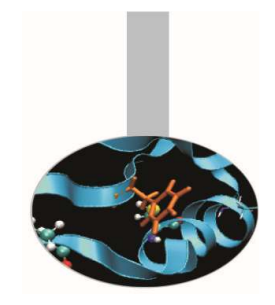

- Il Fortran <sup>90</sup> permette di lavorare con vettori <sup>e</sup> matrici considerandoli nella loro **globalità**, <sup>a</sup> differenza del fortran <sup>77</sup> che obbliga <sup>a</sup> lavorare elemento per elemento.
- Vettori <sup>e</sup> matrici devono essere **conformi** per poter essere coinvolti in **operazioni vettoriali**.
- E' essenziale ricordare che per calcolare il risultato di un'assegnazione vettori <sup>e</sup> matrici sono **valutati prima che l'assegnazione abbia luogo**, elemento per elemento. Ovverosi lavora sempre per elementi, con un ciclo DO implicito.
- Le **funzioni intrinseche** possono avere **risultato vettoriale**.

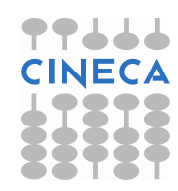

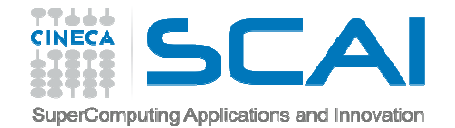

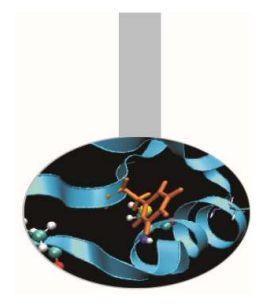

#### **Esempi :**

```
REAL, DIMENSION(10,10) :: a, b, c
Queste 3 forme sono equivalentia = 0.0
a(:,:) = 0.0 
a(1:10,1:10) = 0.0 Queste 3 forme sono equivalenti
c = a * b ! Prodotto elementale 
  c(:,:) = a(:,:) * b(:,:)c(1:10,1:10) = a(1:10,1:10) * b(1:10,1:10)
```
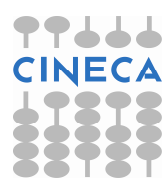

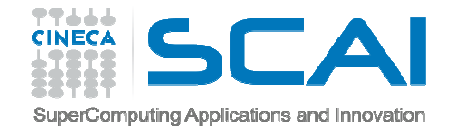

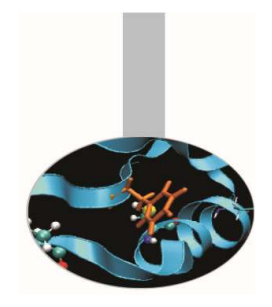

#### **Esempi :**

- REAL, DIMENSION(10,-5:5,3) :: a, b
- REAL, DIMENSION $(-4:5,1:5,3)$  :: c
- **Si possono specificare solo gli elementi di indice dispari**

a(1:10:2,-3:5:2,1:3:2) = b(1:10:2,-3:5:2,1:3:2) \*

c(::2,1:5,::2)

**Oppure un solo piano**  a(5,-5:,:) = b(3,-5:,:) **Oppure solo una parte di piano** $a(5,1:5,:) = b(5,1:5,:) + c(0,:,:)$ **Ovvero solo alcune righe di un piano**

 $a(1:10:3,0,1:3) = c(1:4,1,:)$ 

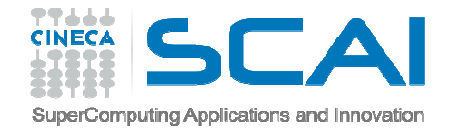

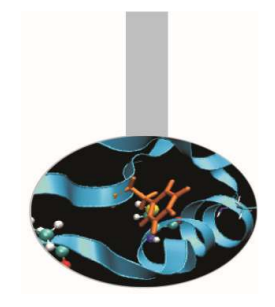

- La notazione vettoriale <sup>è</sup> una sintassi molto efficace, ma <sup>è</sup> necessario tener ben presente come vengono eseguite le operazioni.
- Il principio <sup>è</sup> che tutto ciò che compare alla destra del segno di assegnazione <sup>è</sup> **interamente** calcolato, **prima** che l'assegnazione venga fatta:

 $a(2:n) = a(2:n) + b(1:n-1)$ 

#### **equivale a :**

```
DO i = 2, n
a(i) = a(i) + b(i-1) END DO
```
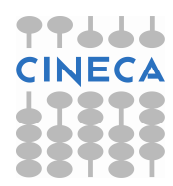

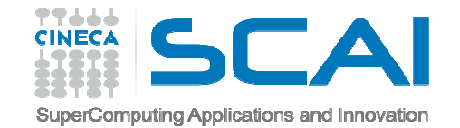

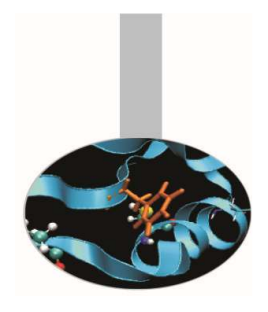

 $b(2:n) = a(2:n) + b(1:n-1)$ **equivale a:**DO  $i = 2, n$ 

$$
t(i) = a(i) + b(i-1)
$$

END DO

$$
\begin{array}{rcl}\n\text{DO} & \text{i} & = & 2, \quad \text{n} \\
\text{b} & \text{(i)} & = & \text{t (i)}\n\end{array}
$$

END DO

#### **e non come si potrebbe erroneamente pensare a:**

DO 
$$
i = 2, n
$$
  
b(i) = a(i) + b(i-1)  
END DO